**Introduction to Computer Engineering 0702111 1. Introduction and C . Fundamentals** YACOUB SABATIN

**MUNTASER ABULAFI** OMAR QARAEEN

www.e4t.net/intro

## **Designing & Documenting Programs**

**To understand, analyze a problem statement and develop an algorithm to solve the problem, we use program development techniques (flow-charts, pseudo-code, Algorithms, etc.):**

- **1. Structured Programming:** Major steps in structured programming include:
	- 1. Define the problem;
	- 2. Identify input, output, and processes;
	- 3. Design algorithm; AND / OR Develop flowchart, pseudo-code, etc.;
- $\overline{2}$

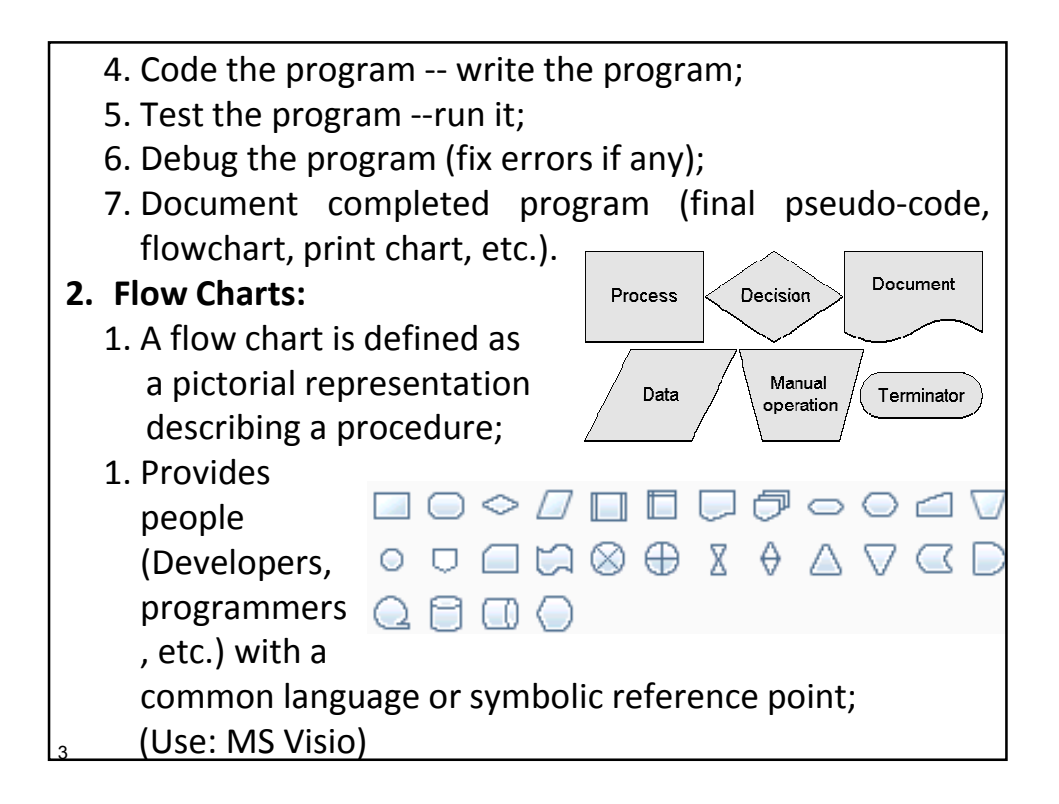

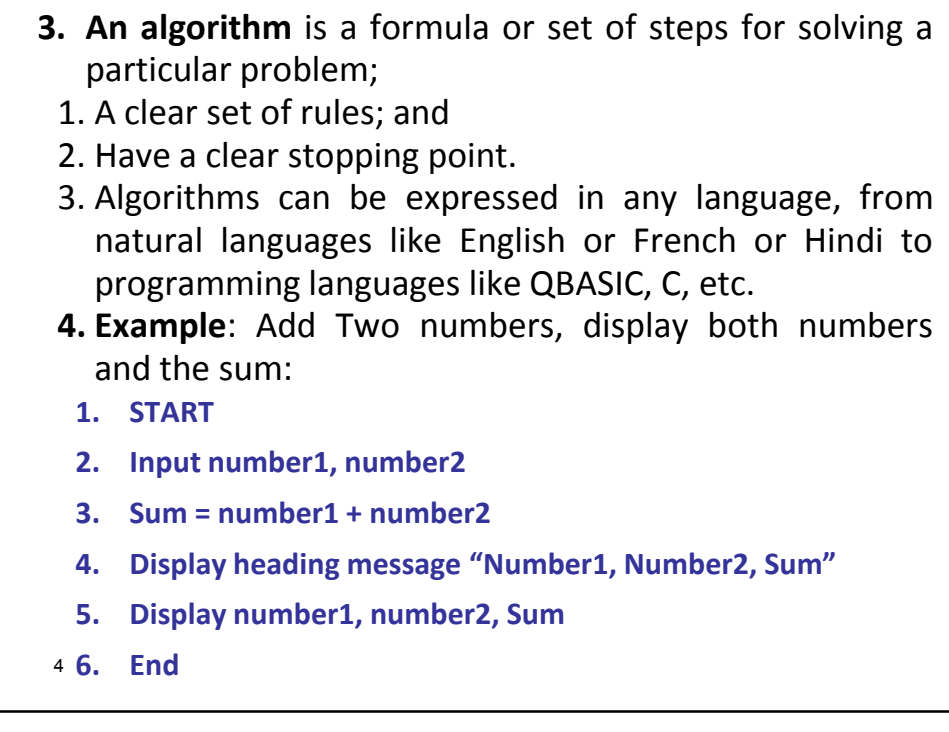

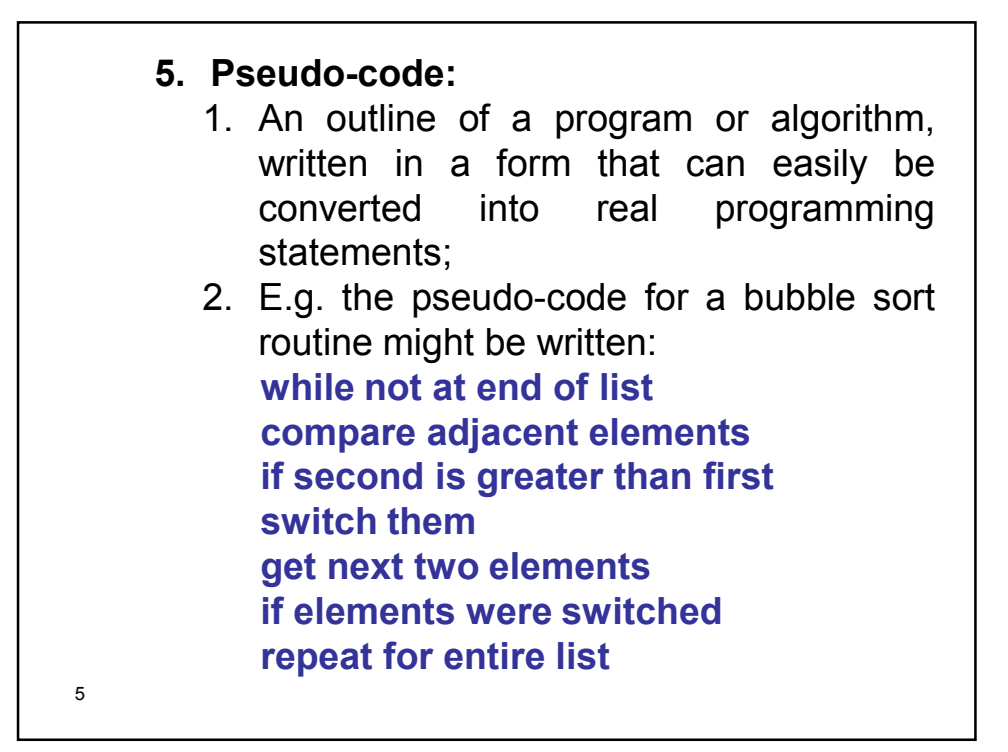

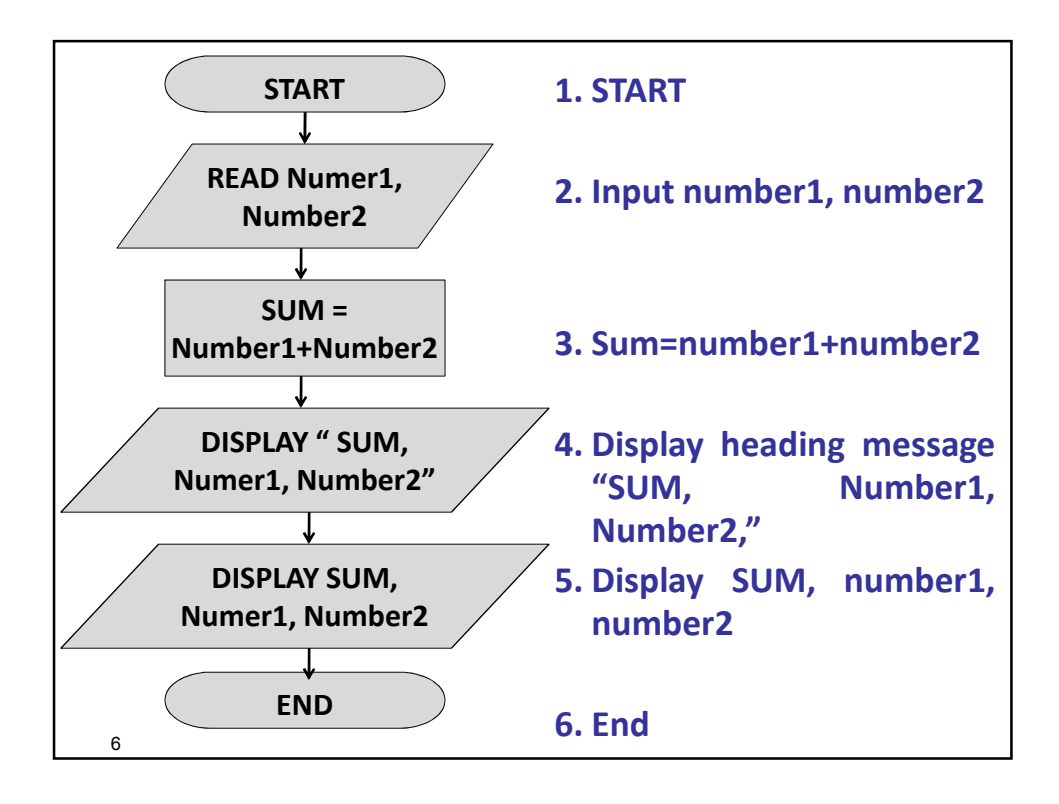

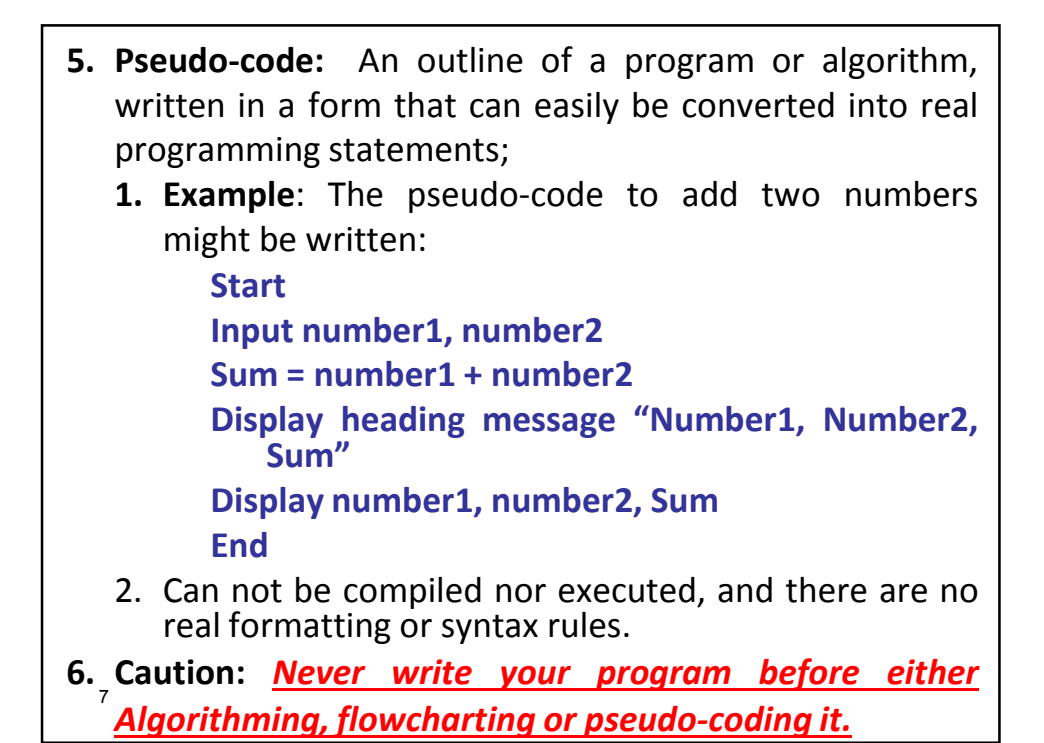

8 **Develop a C program to Compute the Volume and Dimensional Dimensional weight of a box?** *1. Analysis Analysis: 1) Outputs: Box\_Volume, Box\_D\_Weight; 2)Inputs: Height, Height, length, length, width; 3) Processing Processing: 1) Box\_Volume Box\_Volume = height \* length \* width; 2) Box\_D\_Weight Box\_D\_Weight = (Box\_Volume Box\_Volume + 165)/166;*

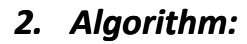

*1. Start;*

*2. Input height, length, width;*

*3. Compute:*

- *1. Box\_Volume Box\_Volume = height \* length \* width;*
- *2. Box\_D\_Weight Box\_D\_Weight = (Box\_Volume Box\_Volume + 165)/166;*
- *4. Output Box\_Volume Box\_Volume, Box\_D\_Weight Box\_D\_Weight;*
- *5. End.*
- *3. DRY RUN The Algorithm;*
- *4. Code the algorithm in C:* <sup>9</sup>

```
/*A C program to compute the Volume & Dimensional
  weight Dimensional weight of a box*/
/* STEP 1: START PART */
#include < <stdio.h stdio.h>
main()
{
  int height, length, width, Box_Volume,
  Box D_Weight; /*declaring variables*/
/* STEP 2: Reading Data*/
  printf("Enter height of box: ");
  scanf("%d", &height);
  printf("Enter length of box: ");
  scanf("%d", &length); 10
```

```
11
  printf("Enter width of box: ");
  scanf("%d", &width);
/ * STEP 3: Computation */
  Box_Volume = height * length * width;
  Box_D_W Box_D_Weight = (Box_Volume + 165) / 166;
/* step 4 OUTPUT*/
 printf ("Dimensions: %d x %d x %d \n", length,
  width, height);
  printf ("Volume (cubic inches): %d \n", 
  Box Volume); /* printing expression) */
  printf ("Dimensional ("Dimensional weight (pounds) (pounds): %d \n",
  Box_D_Weight);
/* STEP 5 END*/
  return 0; 
}
```
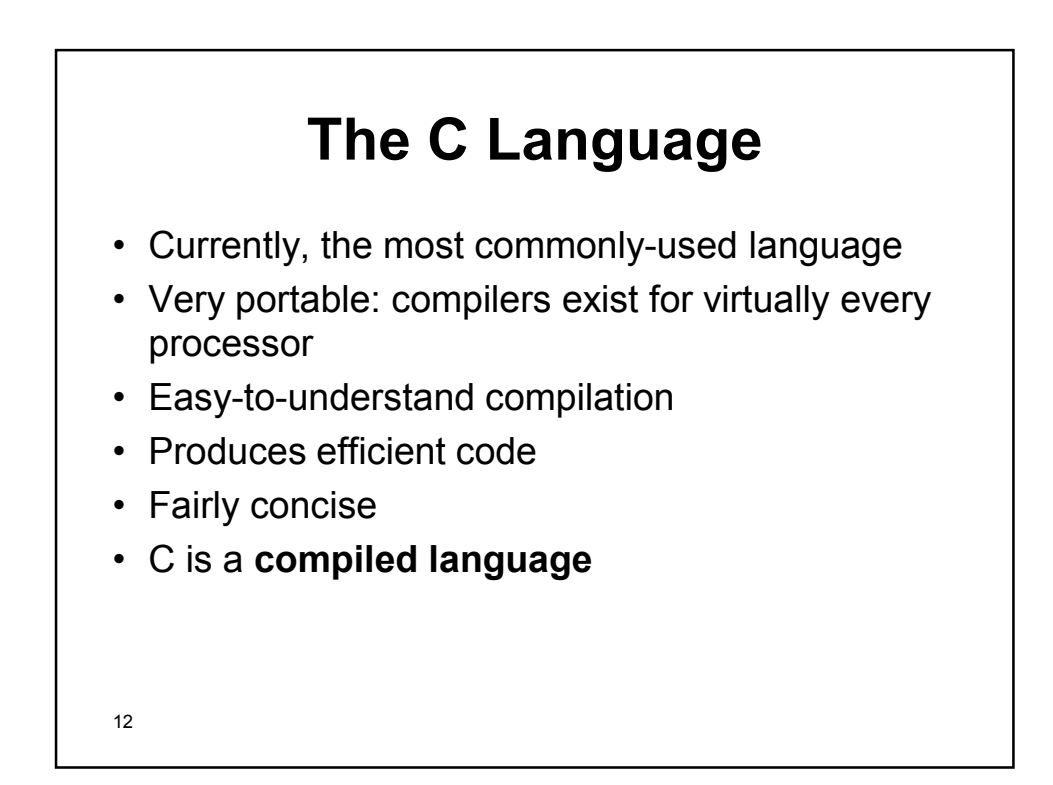

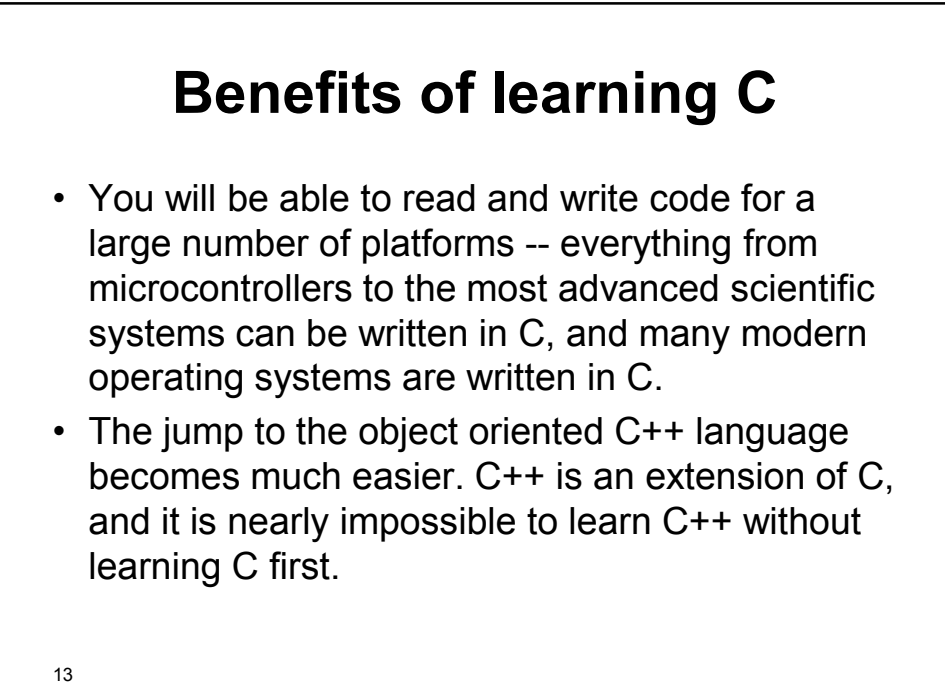

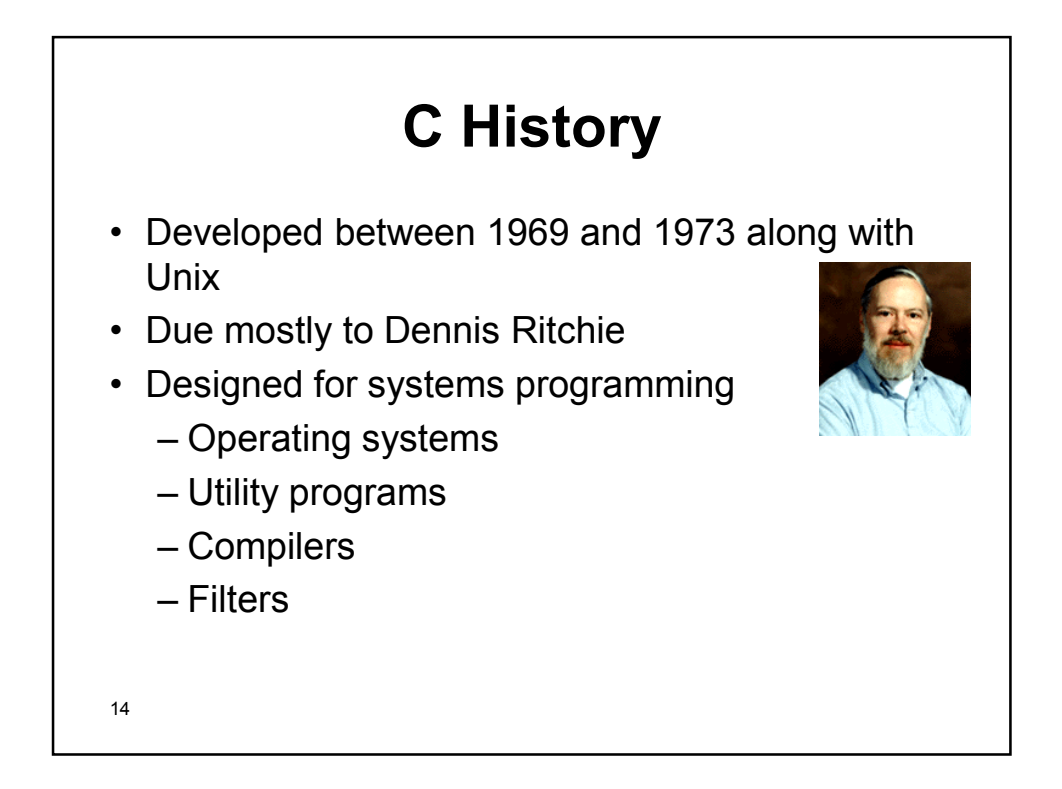

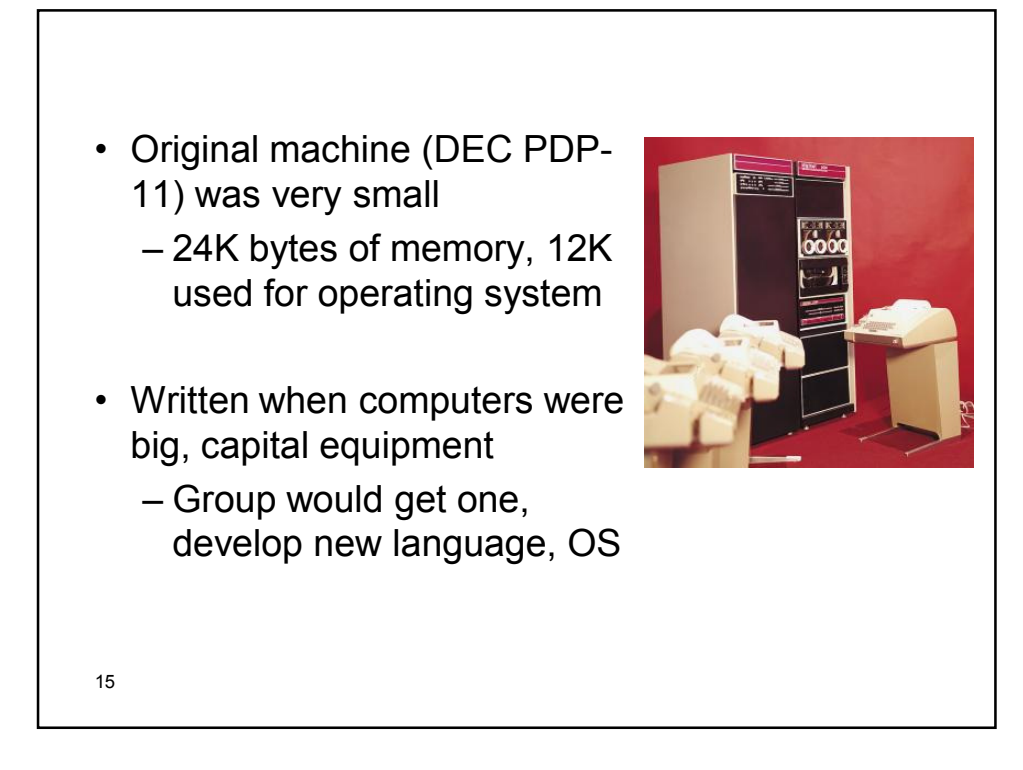

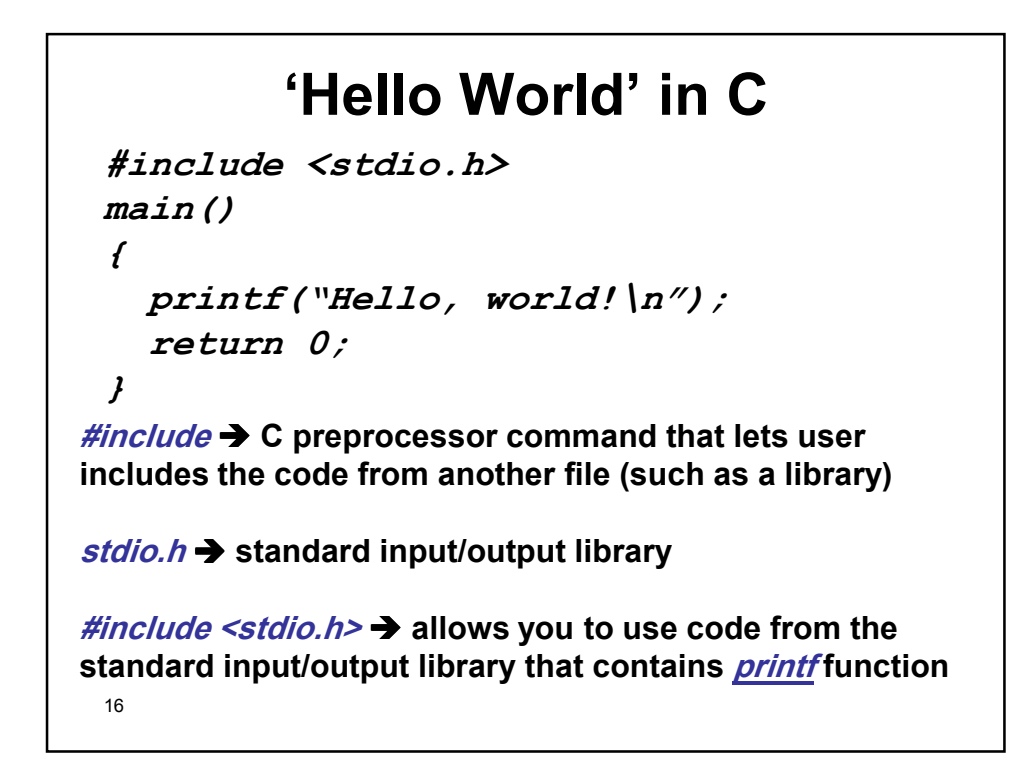

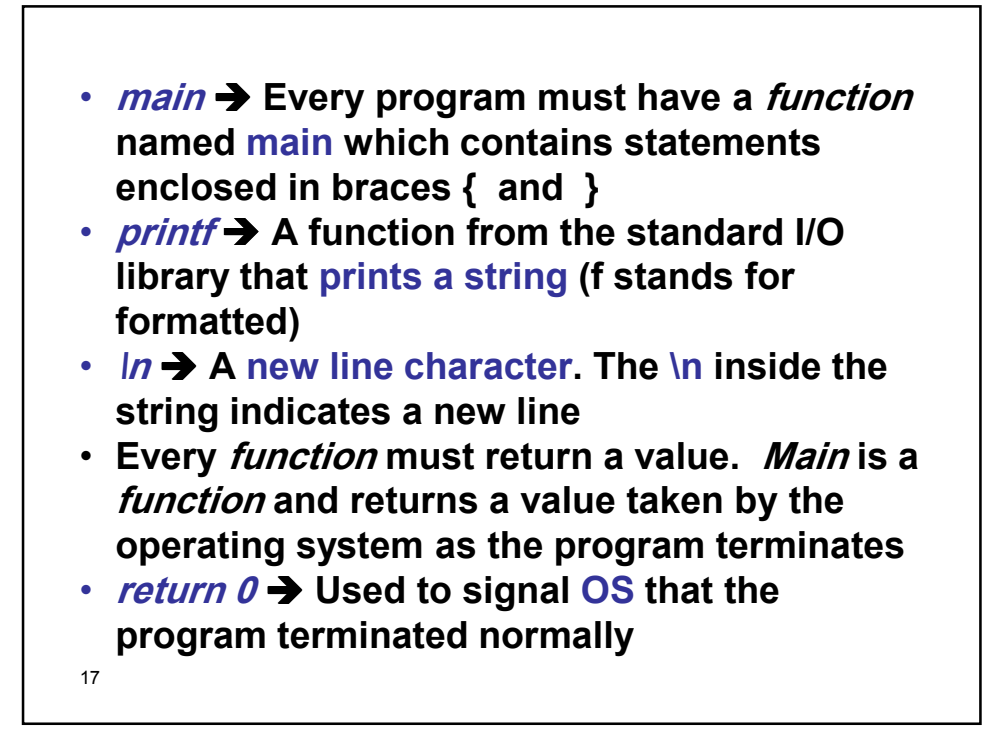

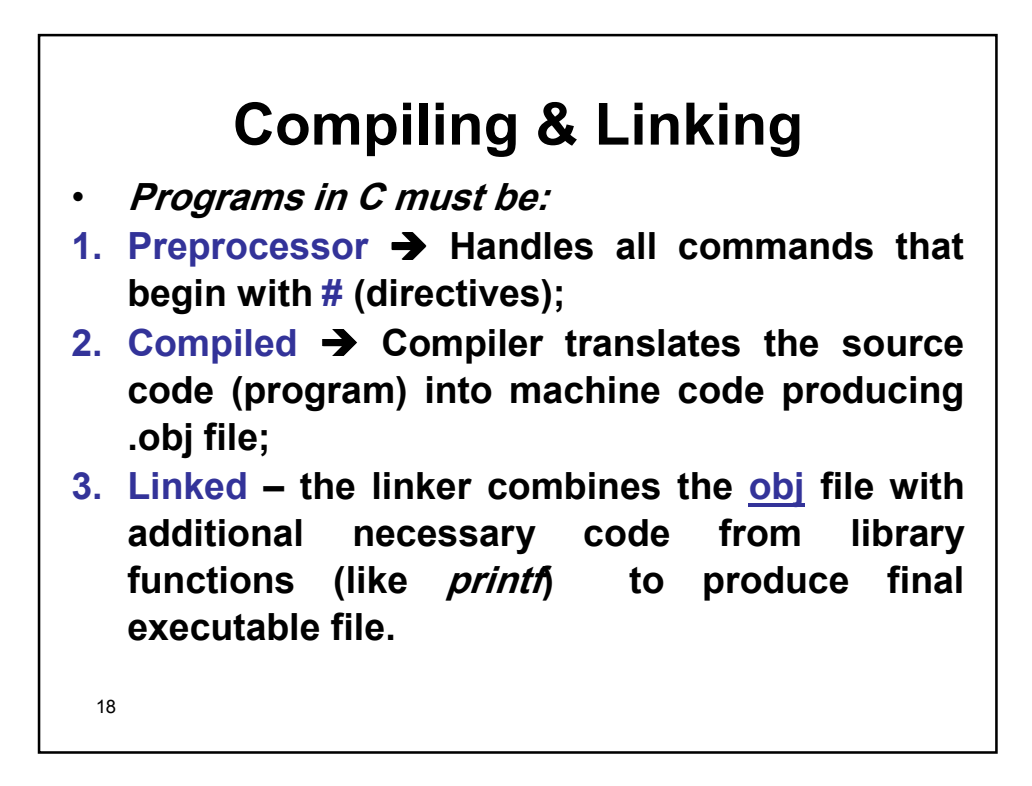

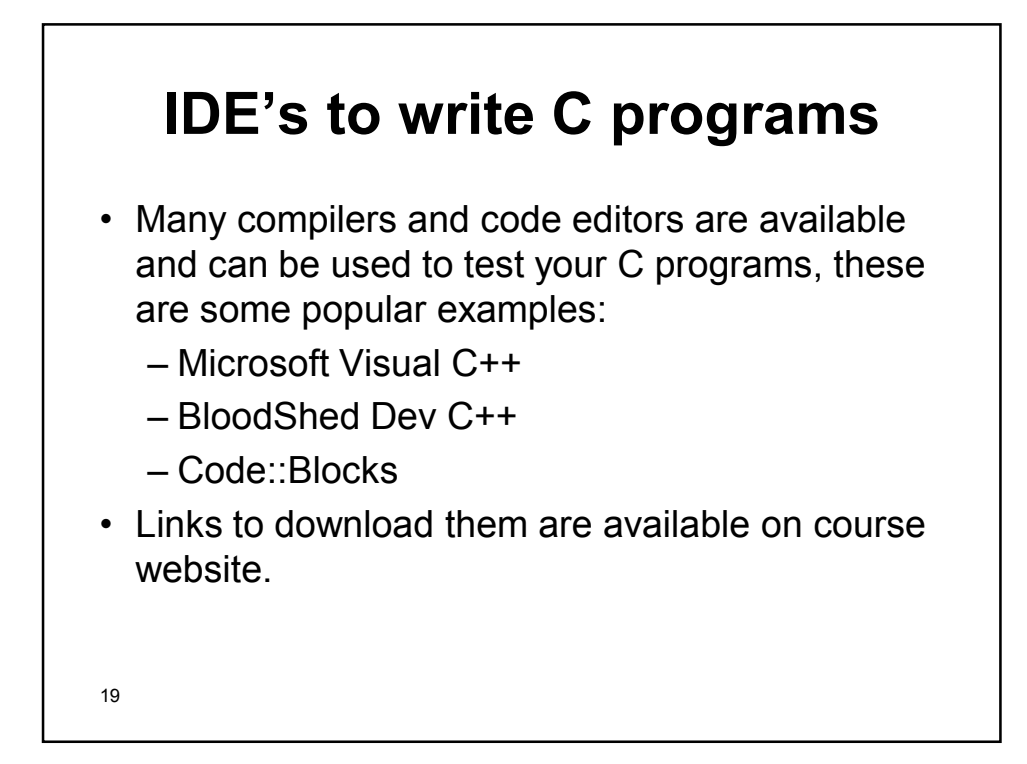

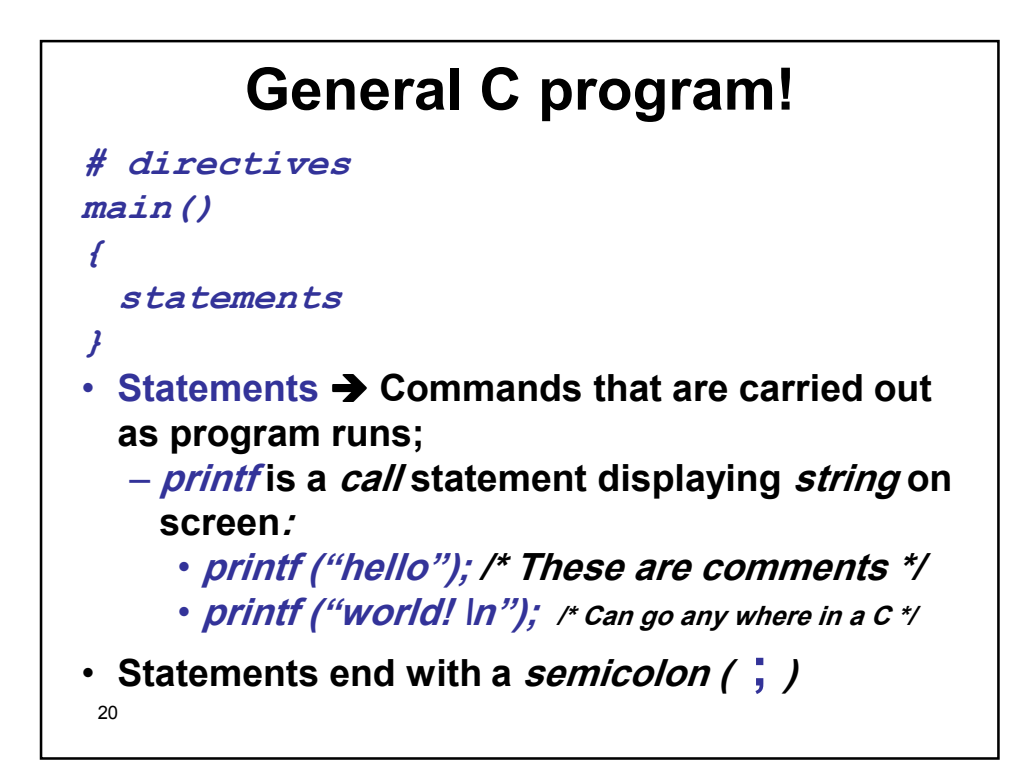

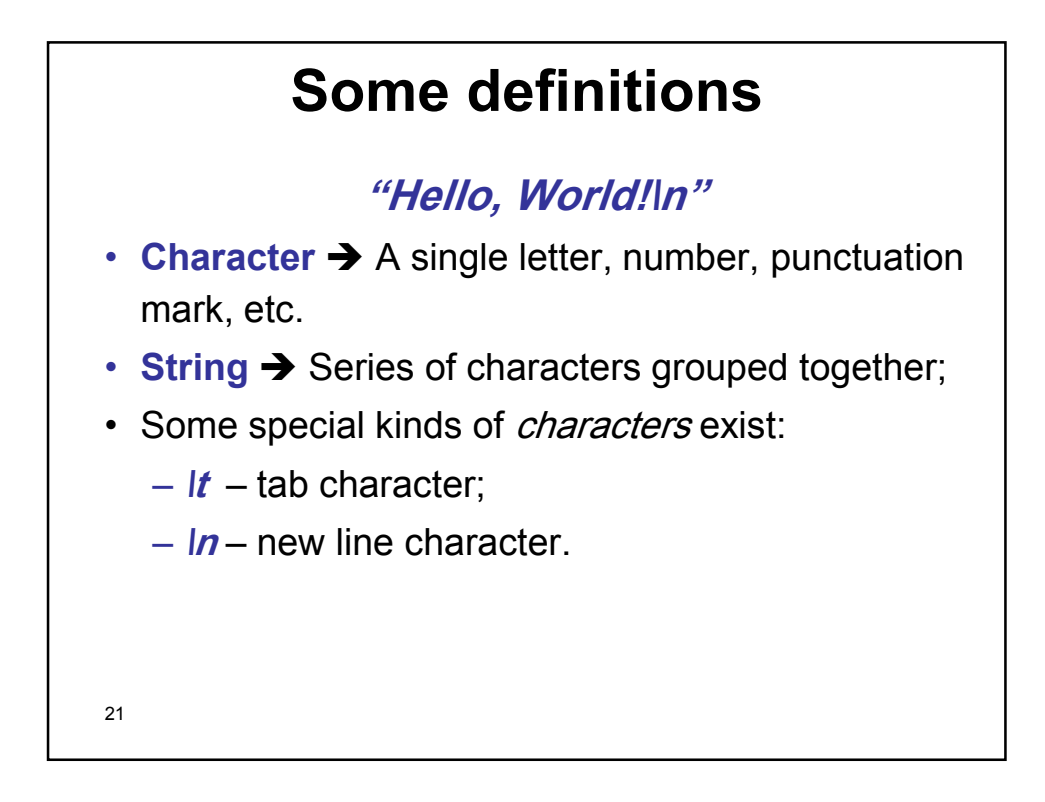

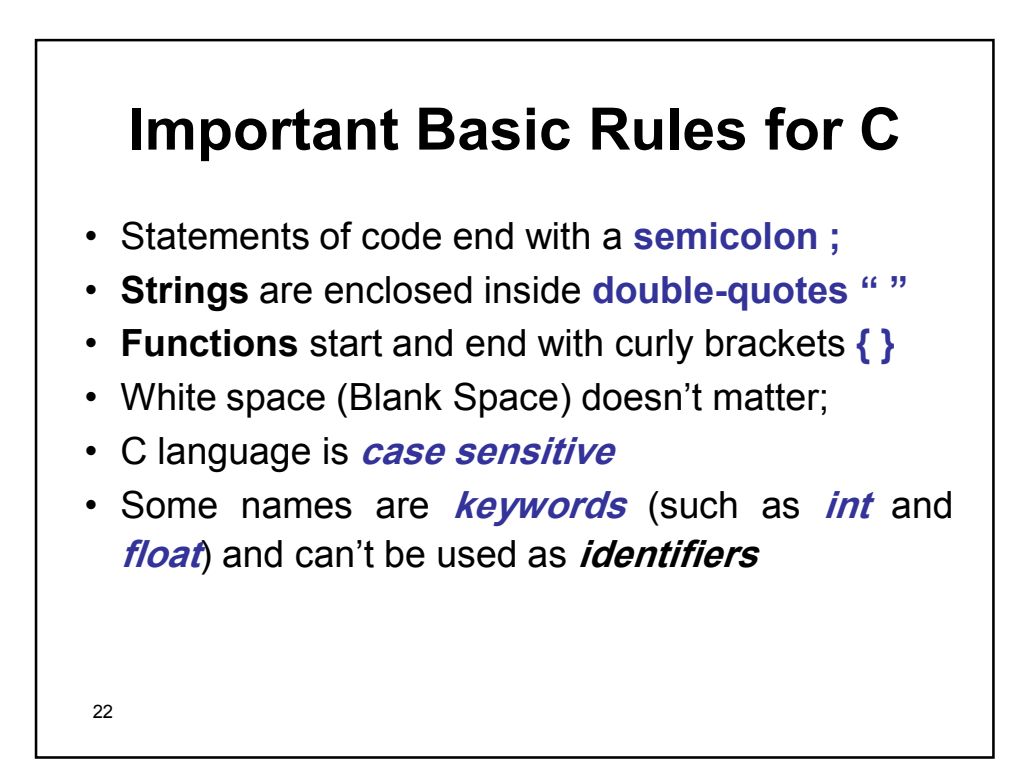

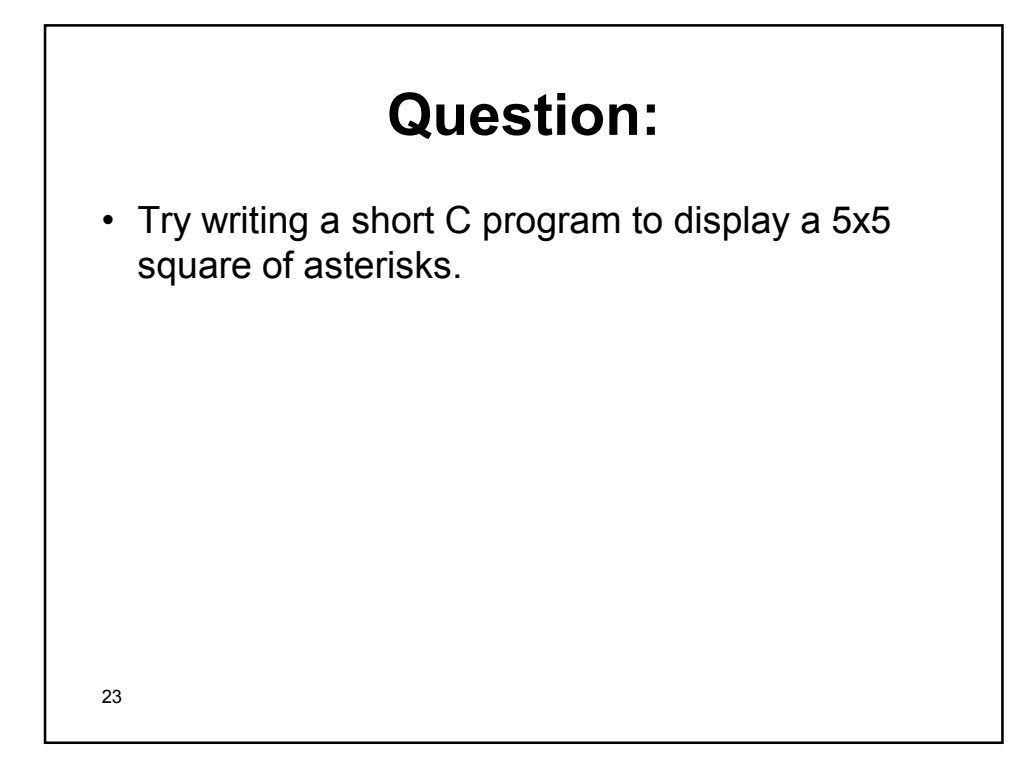

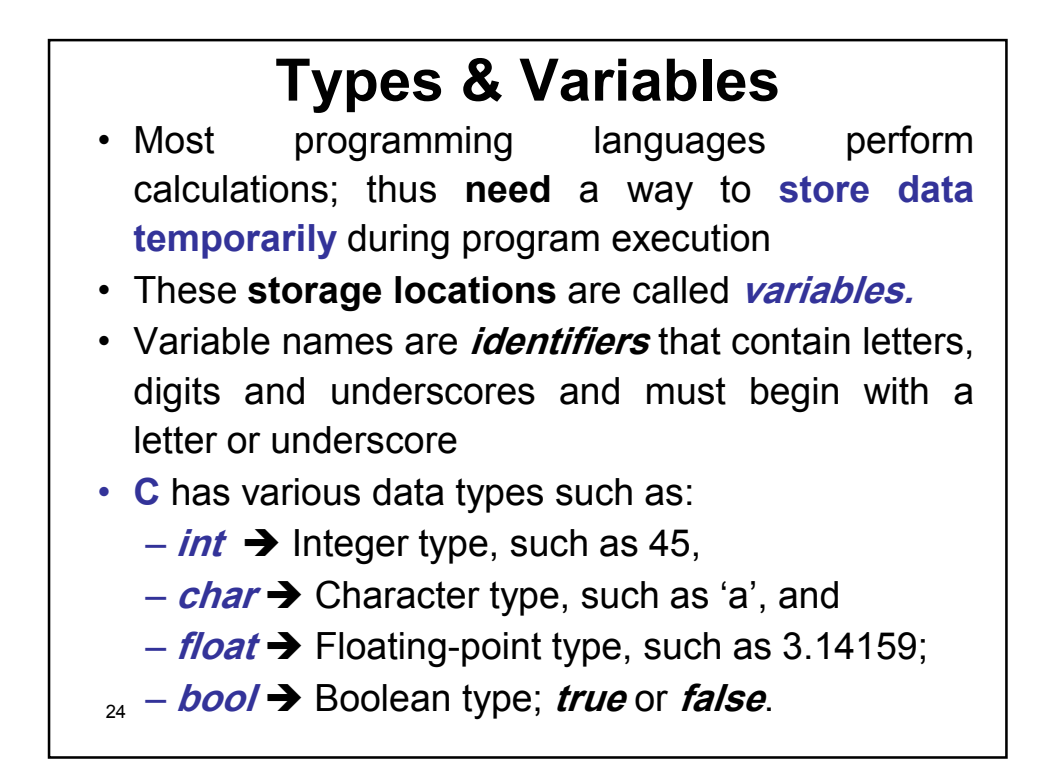

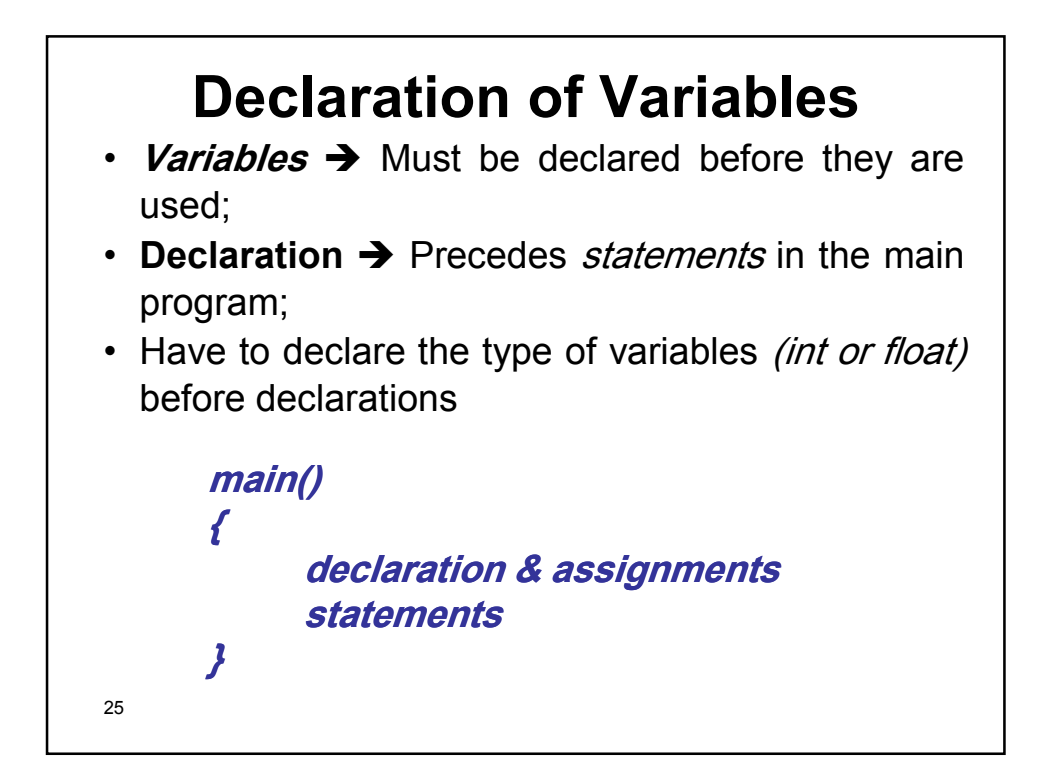

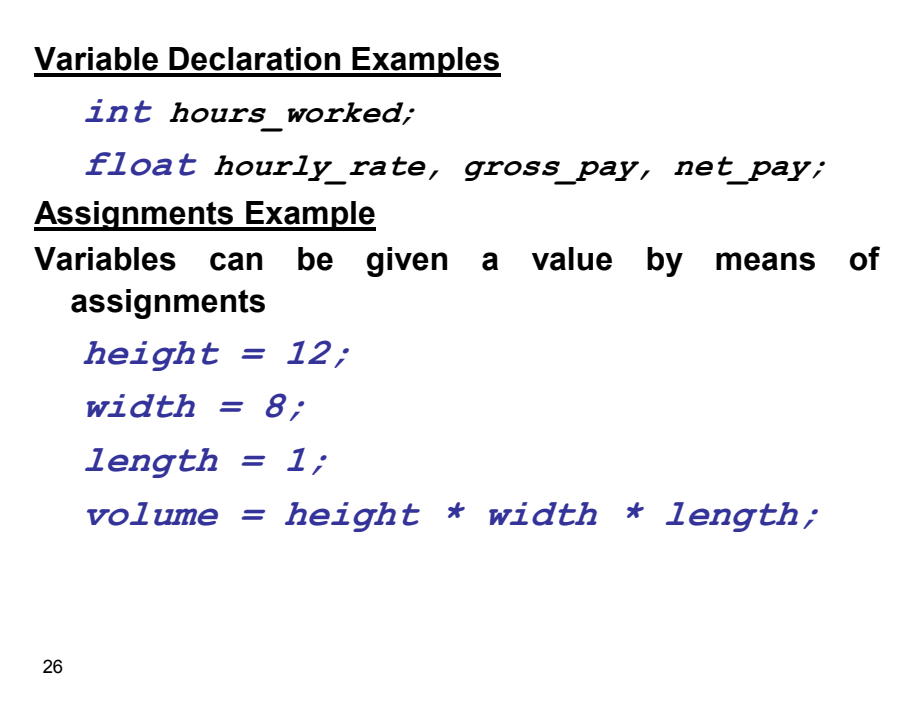

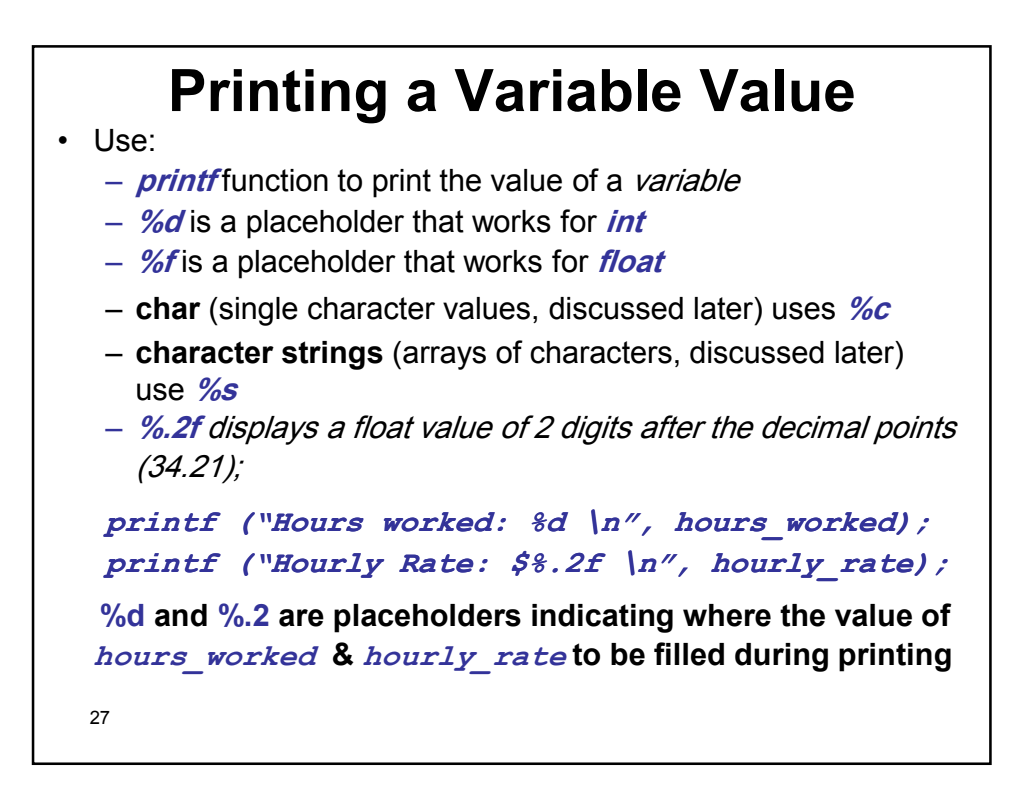

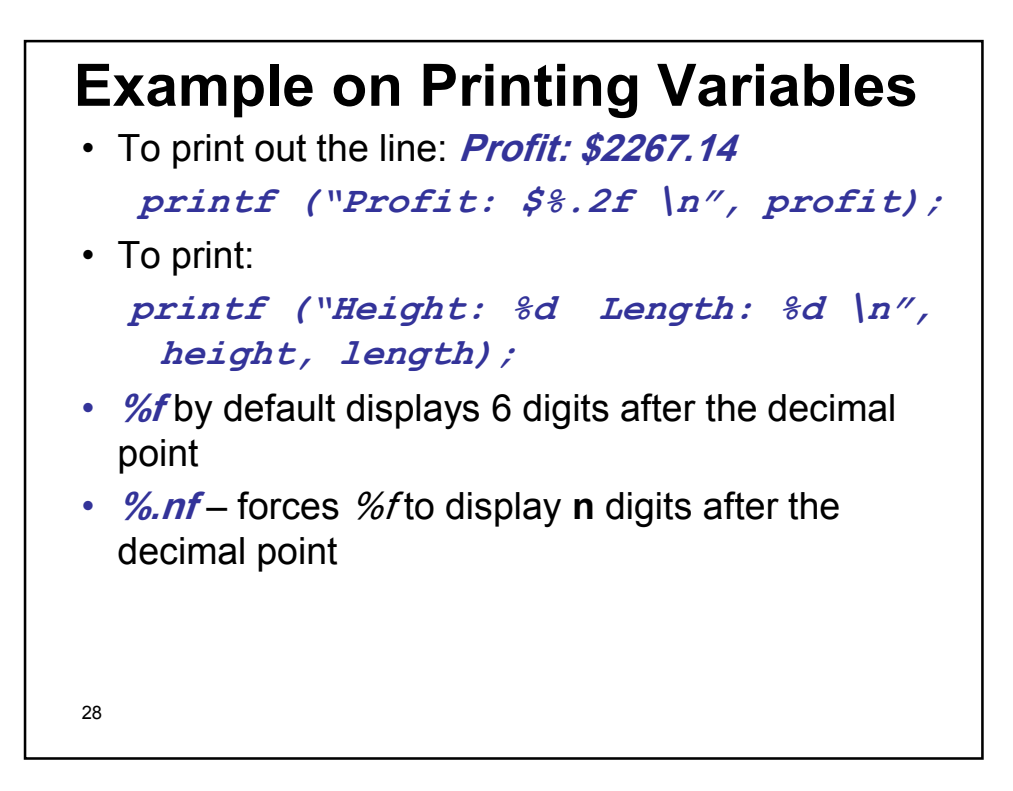

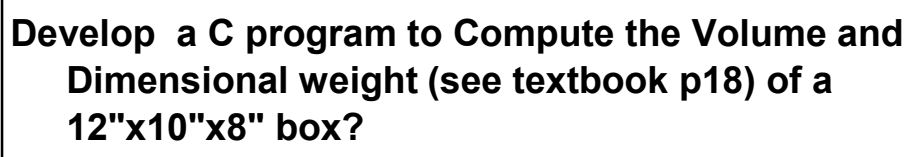

**1. Analysis:** 

- **1. Outputs: Box\_Volume, Box\_D\_Weight;**
- **2. Inputs: Known data:**
	- **1. height = 8;**
	- **2. length = 12;**
	- **3. width = 10;**

**3. Processing:** 

- **1. Box\_Volume = height \* length \* width;**
- **2. Box\_D\_Weight = (Box\_Volume + 165) / 166;**

29

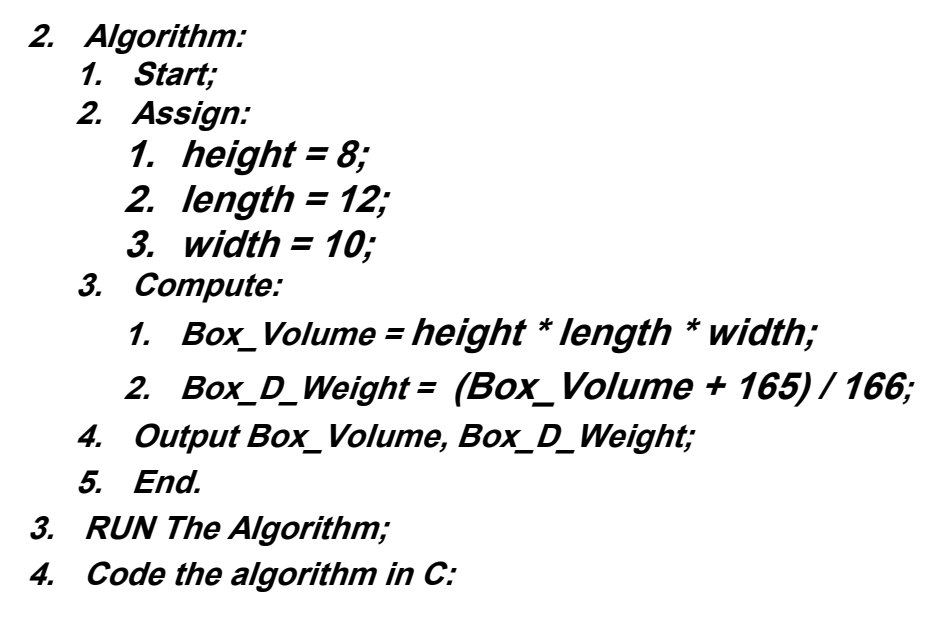

```
31
/*A C program to compute the Volume & 
 Dimensional weight Dimensional weight of a 
  12"x10"x8" box */
/* STEP 1: START PART */
#include <stdio.h>
main()
{
  int height, length, width, Box_Volume, 
 Box_D_Weight; /*declaring variables*/
  /* STEP 2: Assingment */
  height = 8; /* assigning values to 
                    variables */
  length = 12;
  width = 10;
```

```
32
 / * STEP 3: Computation */
Box_Volume = height * length * width;
Box_D_Weight = (Box_Volume + 165) / 166; 
 //answer will be 'truncated'
 /* step 4 OUTPUT */
 printf ("Dimensions: %d x %d x %d \n",
           length, width, height);
 printf ("Volume (cubic inches): %d \n",
           Box_Volume); // printing expression)
 printf ("Dimensional weight (pounds): %d \n",
           Box_D_Weight);
  /* STEP 5 END*/
  return 0;
}
```
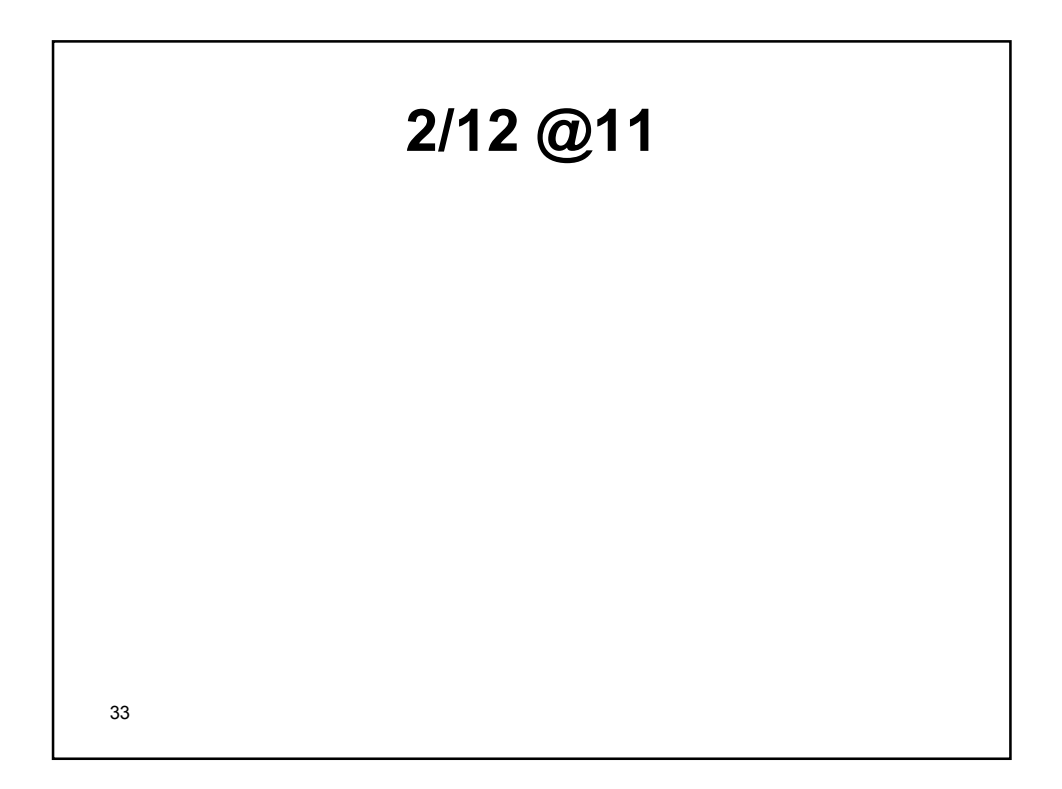

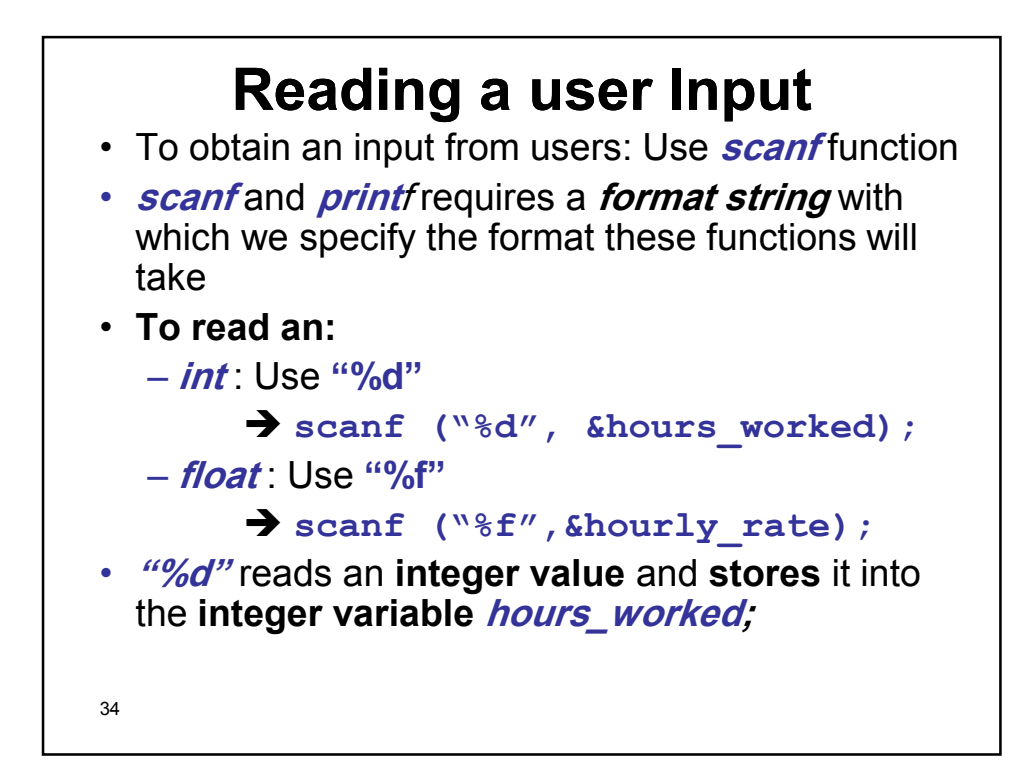

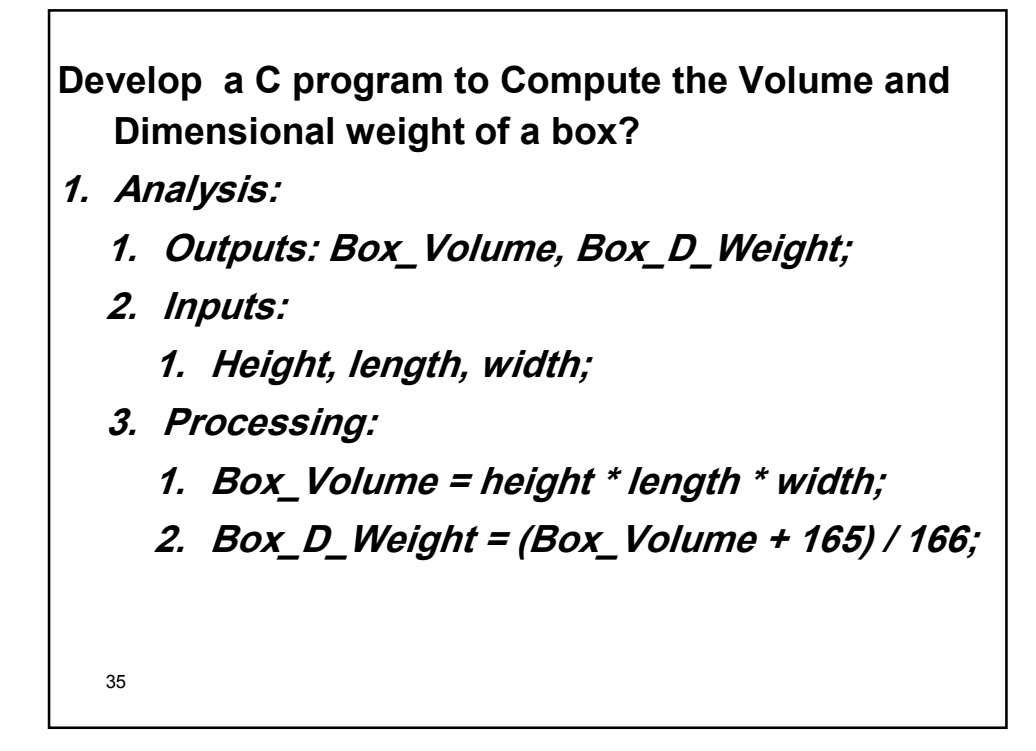

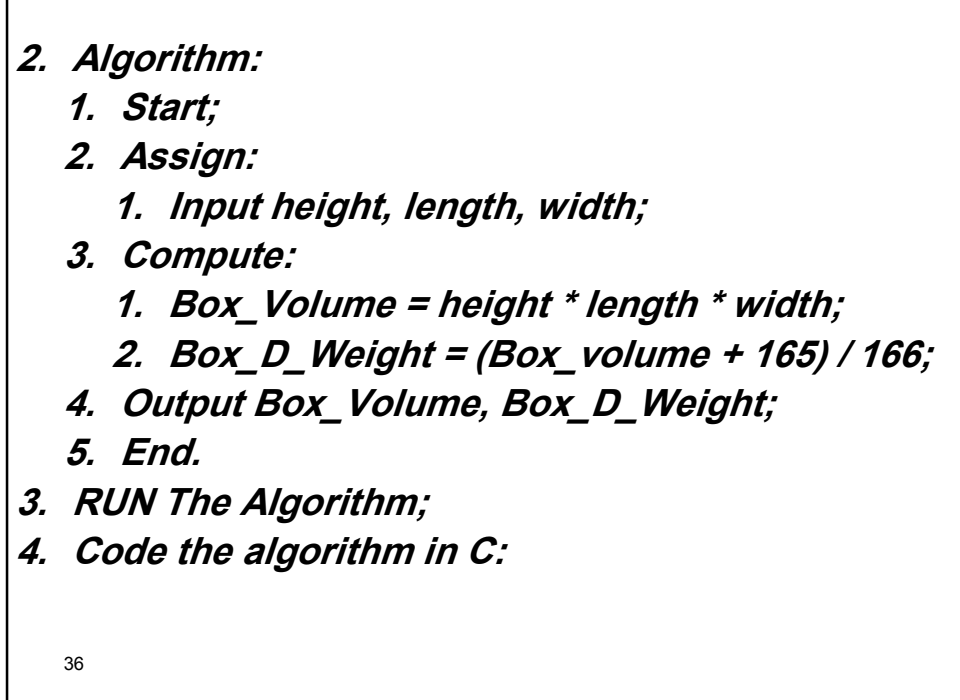

```
37
scanf("%d", &length);
/* A C program to compute the Volume &
   Dimensional weight Dimensional weight
   of a box */
/* STEP 1: START PART */
#include <stdio.h>
main()
{
  int height, length, width, Box_Volume, 
 Box_D_Weight; /* declaring variables */
  /* STEP 2: Reading Data*/
 printf("Enter height of box: ");
  scanf("%d", &height);
 printf("Enter length of box: ");
```

```
38
 printf("Enter width of box: ");
 scanf("%d", &width);
 /* STEP 3: Computation */
 Box_Volume = height * length * width;
 Box_D_Weight = (Box_Volume + 165) / 166;
 /* STEP 4 OUTPUT */
 printf ("Dimensions: %d x %d x %d \n",
           length, width, height);
 printf ("Volume (cubic inches): %d \n",
           Box_Volume); 
 printf ("Dimensional weight (pounds): %d
           \n", Box_D_Weight);
 /* STEP 5 END*/
 return 0; 
}
```
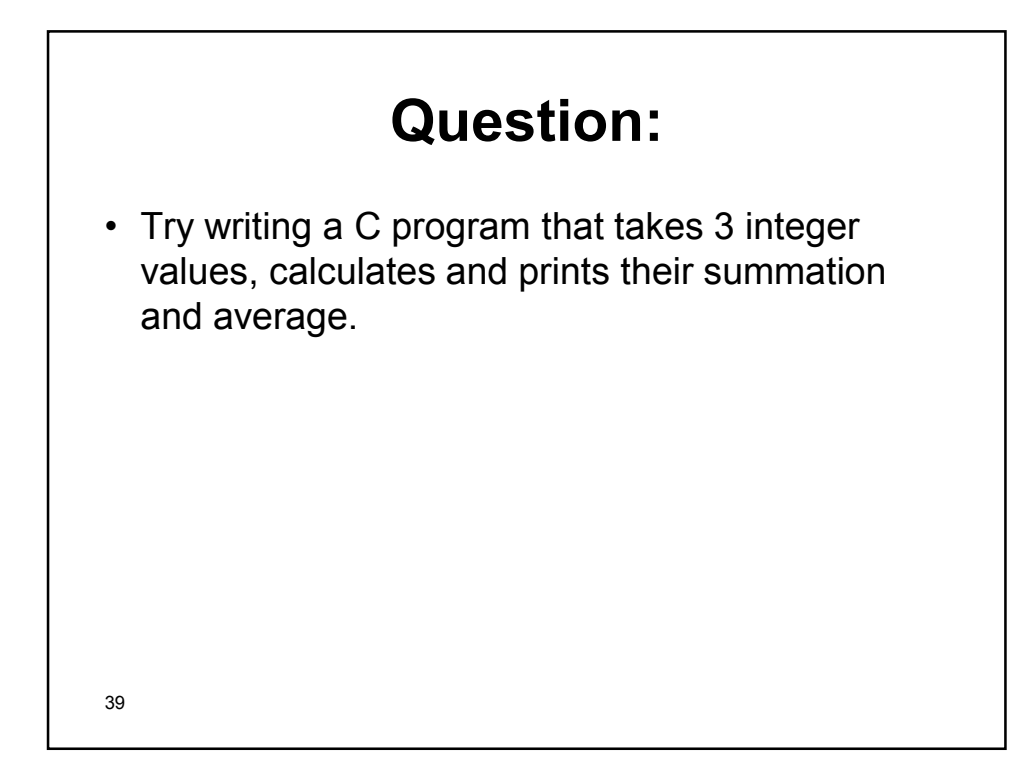

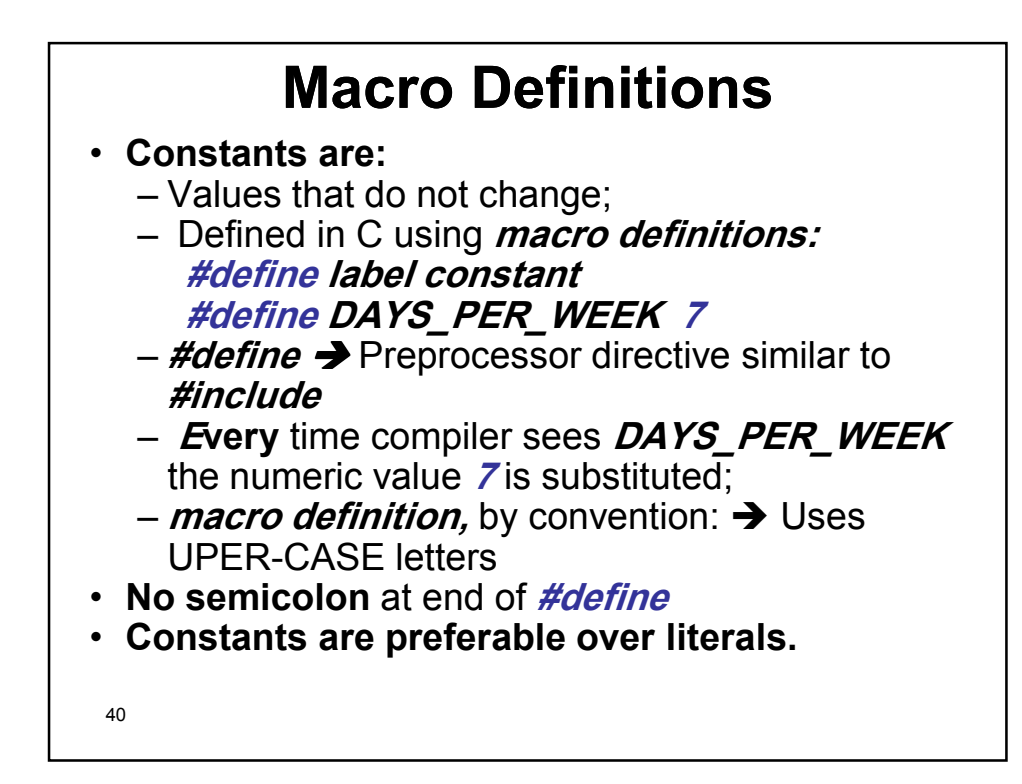

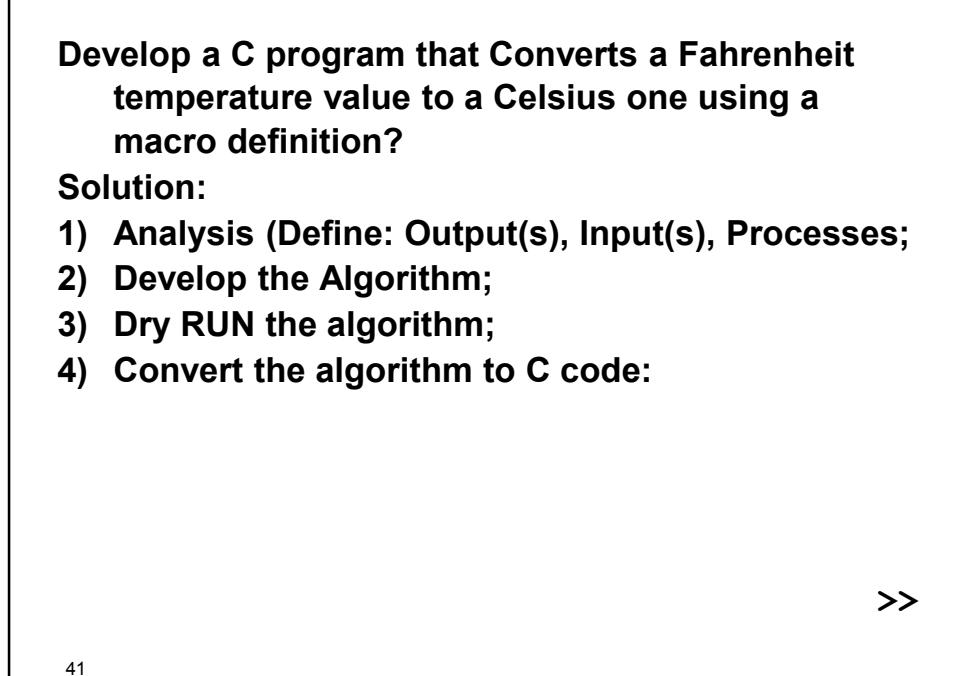

```
42
return 0;
/* A C program that Converts a Fahrenheit temperature value to a 
  Celsius one */
#include <stdio.h>
#define FREEZING_PT 32.0 /* define label FREEZING_PT to 
  represent constant 32 */ 
#define SCALE_FACTOR (5.0 / 9.0)
/* compiler would put the whole expression in the constant name 
 place below, 5/9 will lead to 0 (truncation) */
int main()
{
  float fahrenheit, celsius;
  printf("Enter Fahrenheit temperature: ");
  scanf("%f", &fahrenheit); 
  celsius = (fahrenheit - FREEZING_PT) *
              SCALE_FACTOR; 
  printf("Celsius equivalent: %.1f\n",celsius);
}
```
## **Revision, examples, and more**

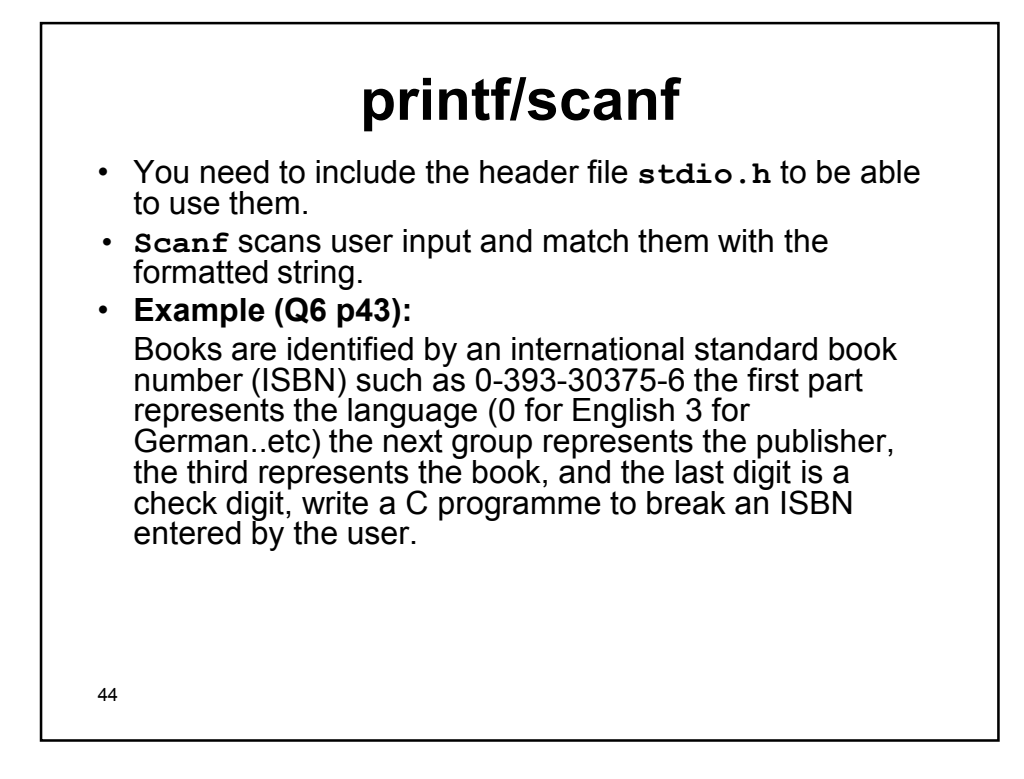

```
45
#include <stdio.h>
main()
{
  int language, publisher, book_number, check_digit;
  printf("Enter ISBN: ");
  scanf("%d-%d-%d-%d", &language, &publisher, 
    &book_number, &check_digit);
  printf("Language: %d\n", language);
  printf("Publisher: %d\n", publisher);
  printf("Book number: %d\n", book_number);
  printf("Check digit: %d\n", check_digit);
  /* The four printf calls can be combined as 
    follows:
  printf("Language: %d\nPublisher: %d\nBook number: 
    %d\nCheck digit: %d\n",
  language, publisher, book_number, check_digit);
  */
  return 0;
}
```
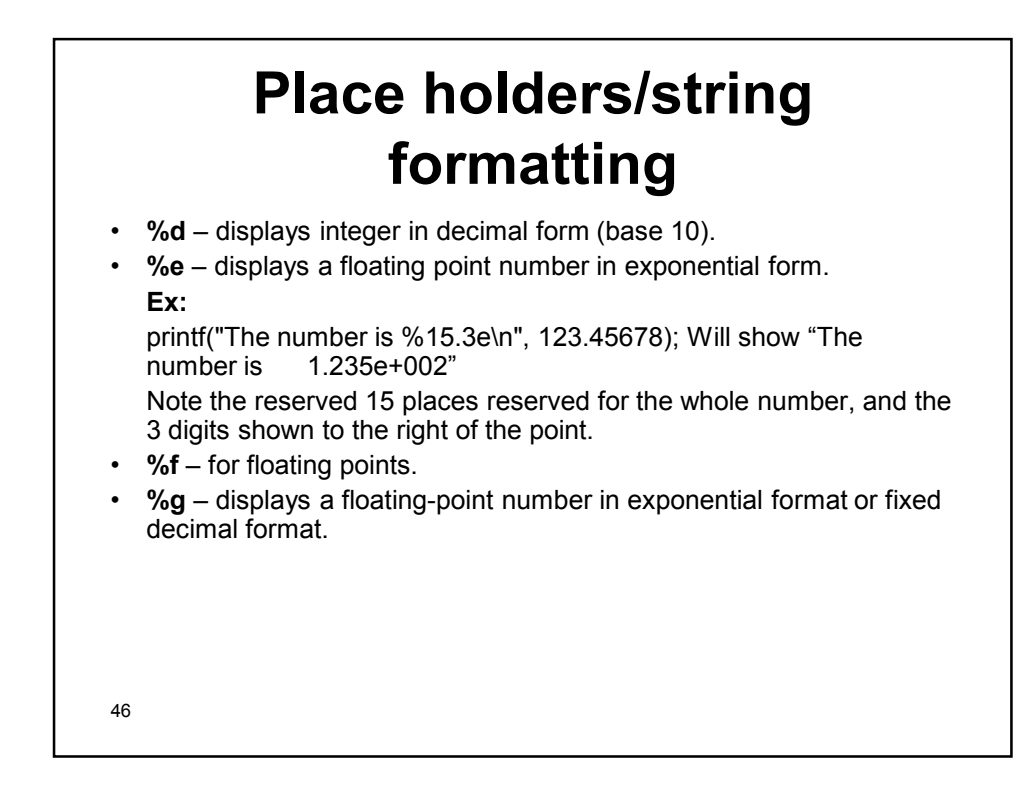

## **More on placeholders**

- %nd  $\rightarrow$  n spaces reserved
- %.nd  $\rightarrow$  n leading zeros OR d decimal digits
- %% for % character
- %e  $\rightarrow$  floating point in exponential (scientific) format, ex. 3.912e+1
- %E  $\rightarrow$  same but with capital e, ex. 3.912E+1
- %g  $\rightarrow$  the shortest of %e and %f
- %G  $\rightarrow$  same with capital (e if any)
- %d or %i  $\rightarrow$  signed decimal integer
- %u  $\rightarrow$  unsigned decimal integer
- % $p \rightarrow$  pointer (address) in hex, more about pointers later
- % $x \rightarrow$  unsigned hex integer, ex. 37fa
- % $\times$   $\rightarrow$  same with capitals, ex. 37FA
- $\frac{\%}{47}$  octal

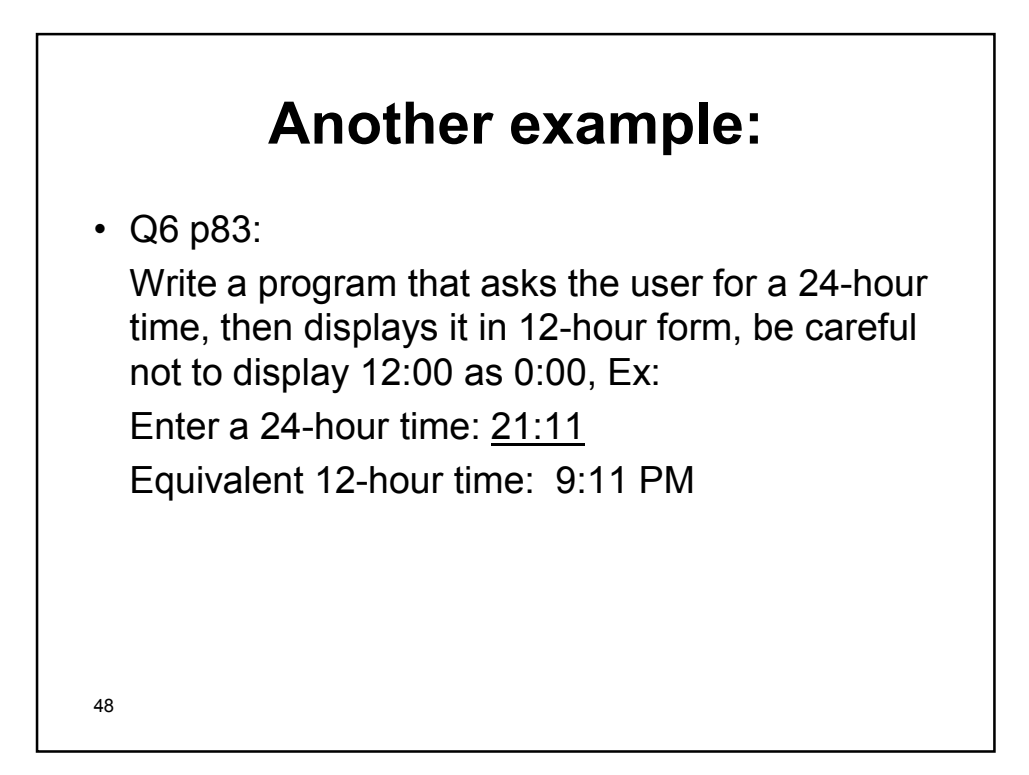

```
49
#include <stdio.h>
main()
{
  int hours, minutes;
  printf("Enter a 24-hour time: ");
  scanf("%d:%d", &hours, &minutes);
  /* assumption: midnight entered as 00:00, valid times
     are 00:00-23:59 */
  printf("Equivalent 12-hour time: ");
  if (hours == 0)
     printf("12:%.2d AM\n", minutes);
  else if (hours < 12)
     printf("%d:%.2d AM\n", hours, minutes);
     /* We used "%d:%.2d" instead of "%d:%2d to get 9:09
        AM for something like 9:9 instead of 9: 9 AM */
  else if (hours == 12)
     printf("%d:%.2d PM\n", hours, minutes);
  else
     printf("%d:%.2d PM\n", hours % 12, minutes);
  return 0;
}
```
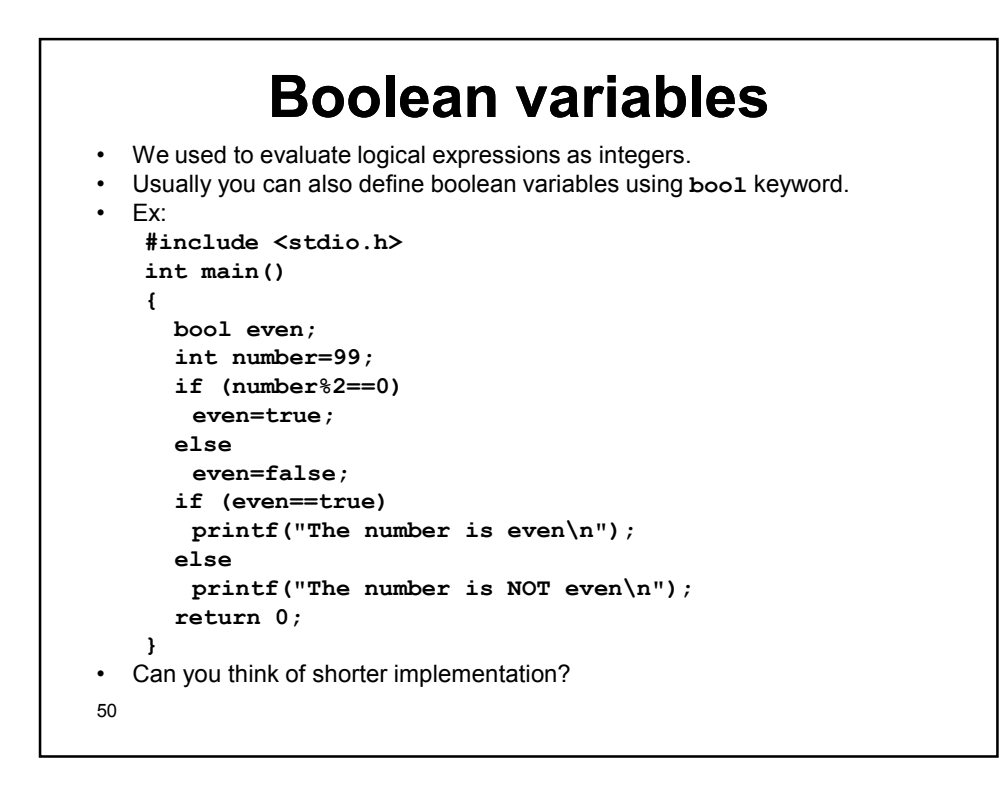

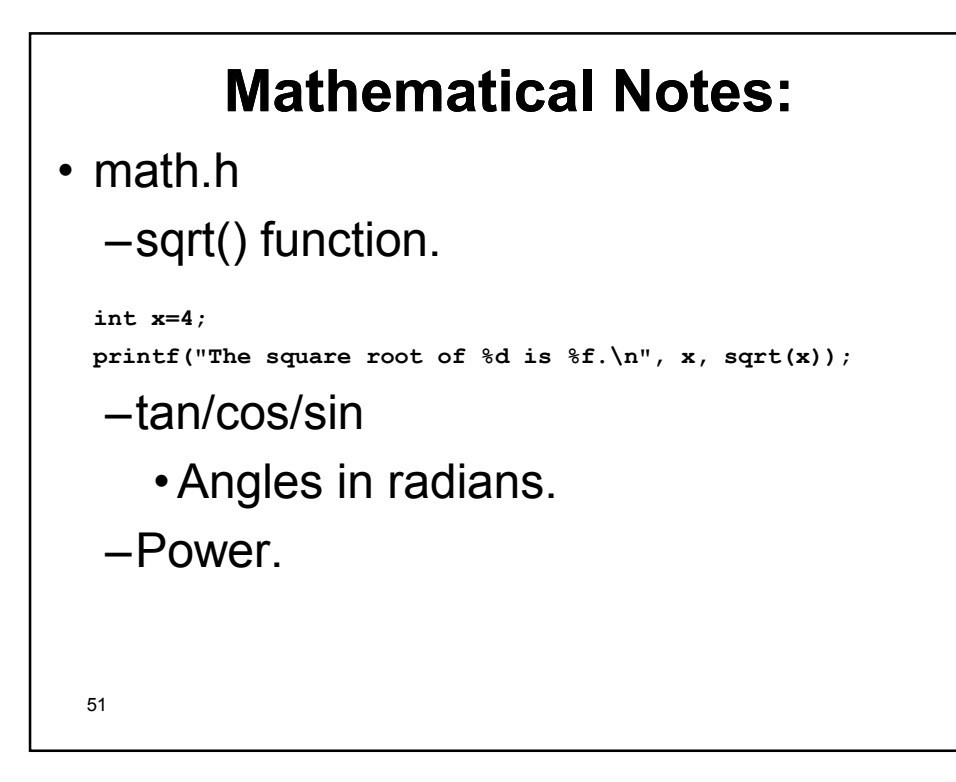

```
52
• Example:
  #include <stdio.h>
  #include <math.h>
  main()
  {
    int x=4;
    printf("The square root of %d is %f.\n", 
    x, sqrt(x));
    float ang=3.14/2; //Angles should be in 
    radians
    printf("The sine of %f is %f.\n", ang, 
    sin(ang));
    return 0;
  }
```
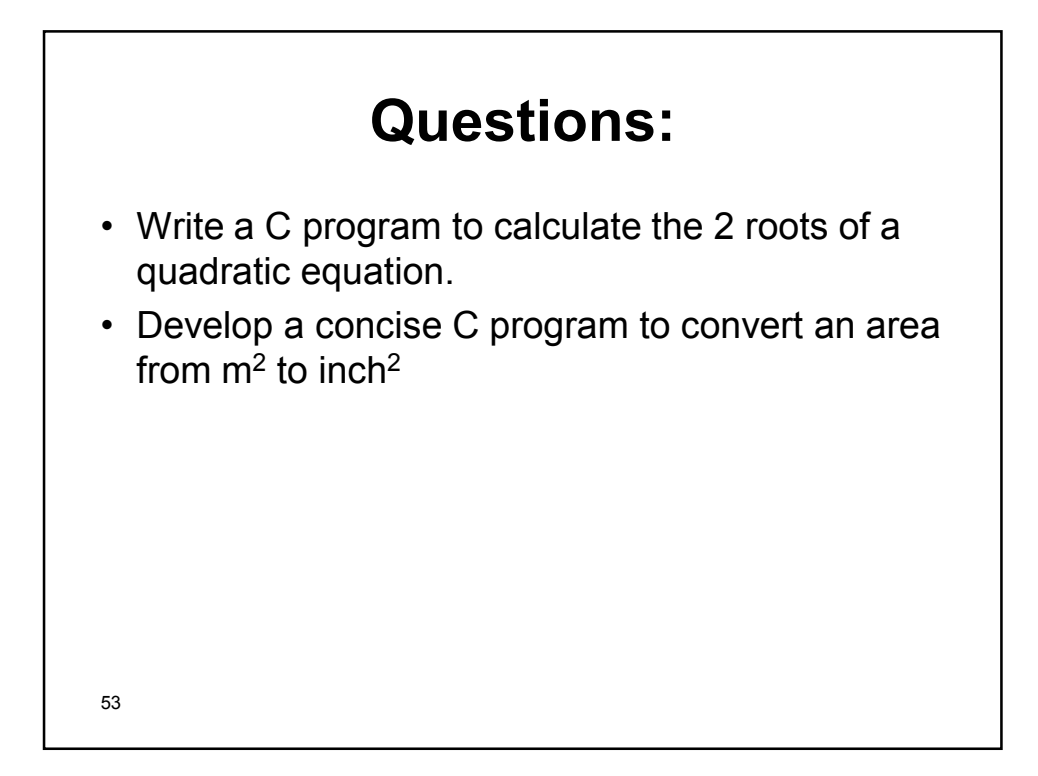

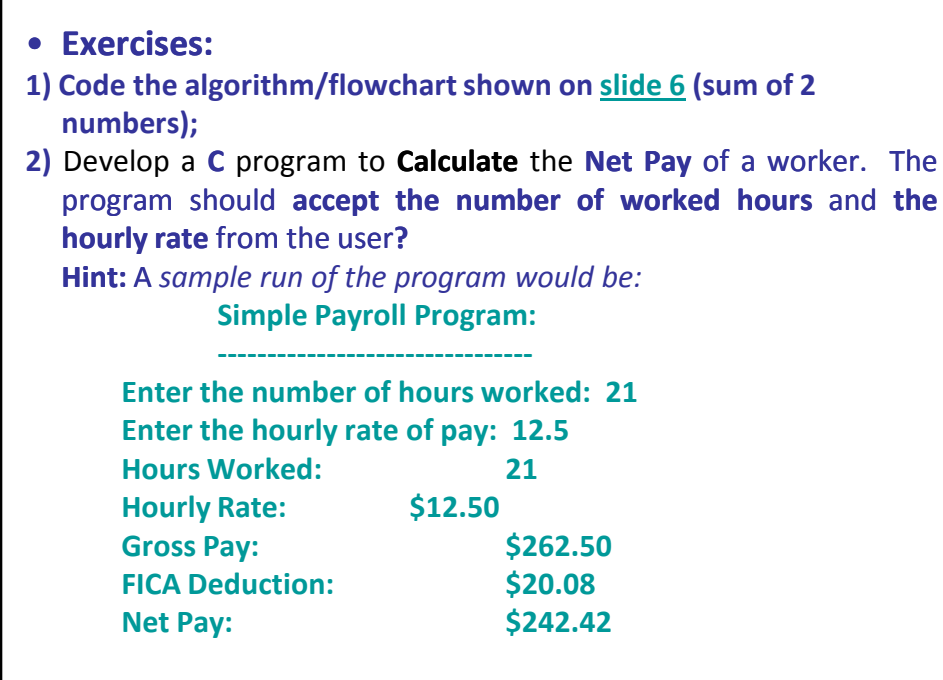

## **Solved Exercise 1 Calculating Net Pay**

Here is a sample run of the program: Simple Payroll Program:

---------------------------------

Enter the number of hours worked: 21 Enter the hourly rate of pay: 12.5

Hours Worked: 21<br>
Hourly Rate: \$12.50 Hourly Rate: \$12.50<br>
Gross Pay: \$262.50 Gross Pay: \$262.50<br>FICA Deduction: \$20.08 FICA Deduction: Net Pay: \$242.42